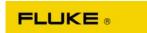

## 96XX Data sanitization of internal storage media.

## **ABSTRACT**

The purpose of this document is to outline what memory storage is contained within the 96xx instruments and how this storage can be sanitized.

## **APPROVALS**

| Title           | Name          | Signature | Date |
|-----------------|---------------|-----------|------|
| Project Manager | Mark Ashcroft |           |      |
|                 |               |           |      |

## COPYRIGHT NOTICE

THE CONTENT OF THIS DOCUMENT IS PROPRIETARY TO FLUKE CORPORATION AND MAY NOT BE REPRODUCED IN WHOLE OR IN PART WITHOUT THE PRIOR WRITTEN CONSENT OF FLUKE PRECISION MEASUREMENT LIMITED.

COPYRIGHT © 2006 FLUKE PRECISION MEASUREMENT LIMITED, HURRICANE WAY, NORWICH NR6 6JB

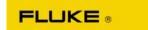

| DOCUMENT STATUS SHEET                                             |       |          |                   |  |  |  |
|-------------------------------------------------------------------|-------|----------|-------------------|--|--|--|
| DOCUMENT TITLE: 96XX Data sanitization of internal storage media. |       |          |                   |  |  |  |
| DOCUMENT AUTHOR(S) Kevin Harvey                                   |       |          |                   |  |  |  |
|                                                                   | ISSUE | DATE     | REASON FOR CHANGE |  |  |  |
| Draft                                                             | 1.0   | 6 Jun 06 | Initial issue.    |  |  |  |
|                                                                   |       |          |                   |  |  |  |

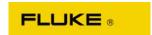

The Fluke 96xx family of instruments contains two types of non volatile storage media, Flash and EEPROM, and one volatile storage media, SDRAM. The following table outlines the use of these storage areas and how they may be cleared, or set to default

| Memory Use                              | Type/size          | Contains                                                                                                    | Modified By                                                                       | How the memory is cleared                                                     |
|-----------------------------------------|--------------------|----------------------------------------------------------------------------------------------------|-----------------------------------------------------------------------------------|-------------------------------------------------------------------------------|
| Firmware<br>Loader                      | EEPROM<br>16 kByte | Firmware updater that loads firmware into Flash Programmed at manufacture                                                                                                    |                                                                                   | N/A                                                                           |
| Firmware                                | Flash<br>2 MByte   | Firmware stored in compressed format.  Firmware installed using PC installation tool                                                                                           |                                                                                   | N/A                                                                           |
| Factory set correction constants        | Flash<br>128 kByte | Temperature and circuit related correction factors.  Set during the factory production process.                                                                                |                                                                                   | Factory Mode operation to set all base storage areas to factory default.      |
| Relay Count                             | Flash<br>128 kByte | Count of times relays within the instrument are exercised                                                                                                    | Operation of the instrument                                                       | Factory Mode operation to set all base storage areas to factory default.      |
| User<br>Instrument<br>Settings          | Flash<br>128 kByte | Up to 10 named setups of the instrument.                                                                                                    | From the front panel only using the save/recall feature.                          | By deleting data in each slot under the save/recall feature.                  |
| Factory set correction constants        | EEPROM<br>16 kByte | Temperature and circuit related correction factors.                                                                                                    | Set during the factory production process.                                        | Factory Mode operation to set all base storage areas to factory default.      |
| User<br>Preferences                     | EEPROM<br>16 kByte | Preferences set by the user (eg Bus address, display contrast, sine, AM, FM and sweep).                                                                                        | Manually or via GPIB.                                                             | Factory operations to set all base storage areas to factory default.          |
| Calibration<br>constants<br>(96xx base) | EEPROM<br>16 kByte | Contains the correction factors that are generated during the instrument adjustment process.  When the calibration mode is enabled and adjustments are made to the instrument. |                                                                                   | User calibration mode operation to set base storage areas to factory default. |
| Calibration<br>constants<br>(96xx head) | EEPROM<br>16 kByte | Contains the correction factors that are generated during the instrument adjustment process.                                                                                   | When the calibration mode is enabled and adjustments are made.                    | User calibration mode operation to set base storage areas to factory default. |
| Execution<br>RAM                        | SDRAM<br>8 MByte   | Executing firmware                                                                                                    | The firmware is decompressed from Flash into SDRAM at power on and then executed. | Data will be lost when power had been removed for at least 60 seconds.        |
| Working<br>RAM                          | SDRAM<br>8 MByte   | Firmware runtime data.                                                                                                    | Used for the working area of the fimware                                          | Data will be lost when power had been removed for at least 60 seconds.        |